# Algorithm Design and Code Generation with Embedded MATLAB™

Richard Anderson
Consultant Production Code Generation

richard.anderson@mathworks.co.uk

© 2008 The MathWorks, Inc

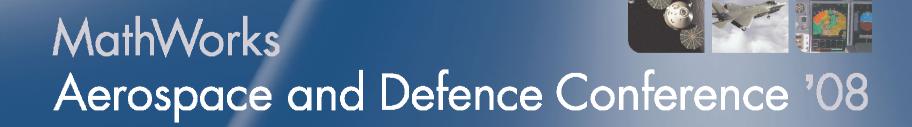

# **Agenda**

- Contribution of MATLAB functionality to a Model-Based Design Workflow
- What is the Embedded MATLAB functionality?
- Demonstration
  - Converting a simple Median Filter to be C code generation compatible.
- Conclusion

### **But First a Quick Demonstration**

# **Model-Based Design Workflow**

- Model algorithm using a high level modelling language
- Execute system to test response and prove design
- Generate code from block diagram
  - Either automatically
  - Or by hand
- Test target implementation
- If automatic code generation is used there is a single source which can be referenced from each stage

# Where does the algorithm originate?

- Sometimes start with a blank sheet and develop it block by block
  - This fits traditional Model-Based Design
- Often originates from a prototype implementation written in the m language.
  - How do you incorporate this?
  - How do you maintain traceability to original?
  - How can you reduce need to re-write algorithm?

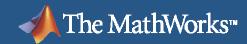

# **Traditional Concept to Implementation:**

Re-implement as you go down the level of abstraction

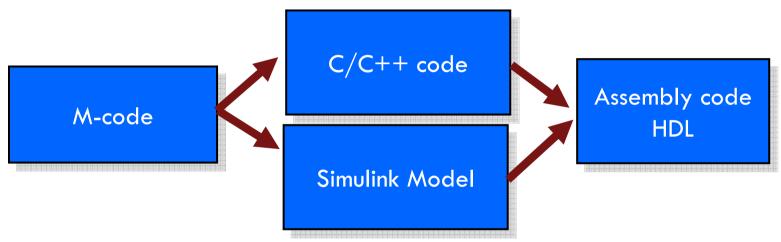

- Time-consuming, error-prone
- Maintain multiple copies of the same algorithm
- Need to fix and test across implementation boundaries

# **Better Concept to Implementation**

- One language
  - No multiple copies of source code
  - Elaborate M-code with real-world design constraints
  - Familiar development environment
  - Reuse of original test cases
  - Integrated visualization, analysis & debugging
- Easy integration into Simulink environment
- Automatic code generation
  - Path to embedded software (M to C)

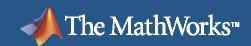

# What is the Embedded MATLAB functionality?

 Embedded MATLAB™ is the subset of the MATLAB® language that can be compiled into code for embedded implementation.

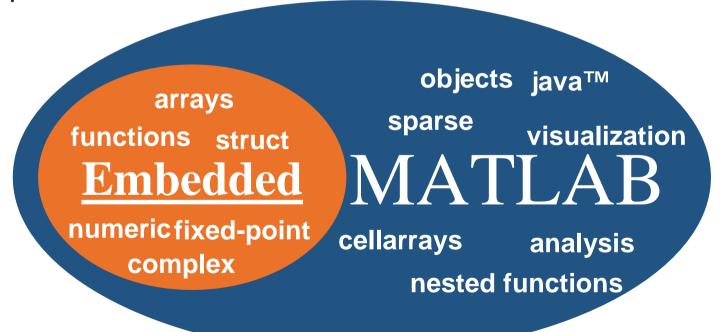

#### Features of Embedded MATLAB

- Extensive function library
  - 270 MATLAB operators and functions
  - 90 Fixed-Point Toolbox<sup>™</sup> functions
- Can automatically generate C code
  - EMLMEX Generate C-Mex functions from M-code
  - EMLC Generate C-Code directly from M-code

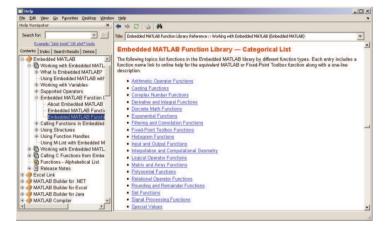

- Reference M-files on the MATLAB path
  - Enables re-use of M-code in System Models
  - Enables partitioning of large Embedded MATLAB programs
- Call custom C code directly with eml.ceval
- Integration with Simulink and Stateflow<sup>®</sup>
  - Supports Frames, Structures, Data Type Override

### What you will learn in this class

- Make your MATLAB code compliant with the Embedded MATLAB subset
- Generate prototype C code automatically from the MATLAB Desktop
- Integrate your Embedded MATLAB compliant code into Simulink models
- Elaborate code to develop towards a production solution
- Some tips for using Embedded MATLAB

### **Demonstration**

# Algorithm design with Embedded MATLAB

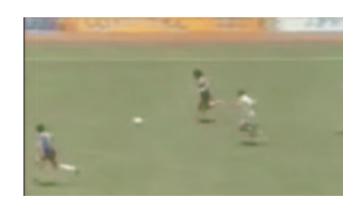

Noise removal and video enhancement with Median Filtering

# Algorithm compliance with the Embedded MATLAB subset

Typical steps to make MATLAB algorithms compliant

- 1. Remove instances of dynamic memory allocation
- 2. Lock down data types and sizes of variables
  - Assignment in function body
  - Assignment at compile time
- 3. Replace unsupported toolbox function calls with Embedded MATLAB supported calls
- 4. Optimise algorithm for embedded implementation

### MATLAB & SIMULINK

**Median Filter** 

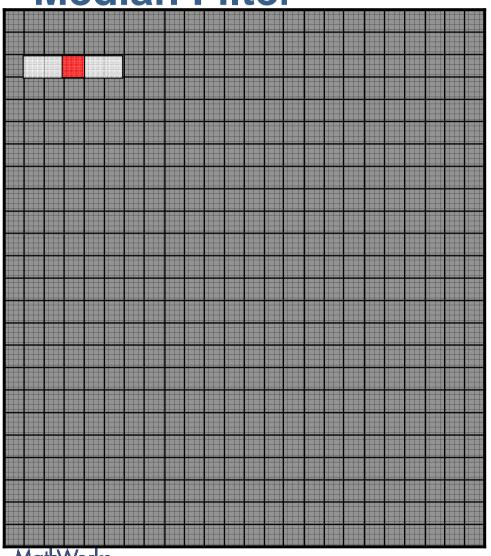

- Calculate Block Statistics
- Replace Center Pixel or Keep Center Pixel
- Repeat for each Pixel

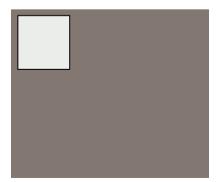

**MathWorks** 

Aerospace and Defence Conference '08

#### **Median Filter**

- For each pixel in the image calculate the median value in a surrounding neighborhood of the pixel.
- Replace the starting pixel with the median value, if it's value looks skewed
- Can affect all image pixels
- Only performs well on low noise densities
- Simple to implement
- Computationally intensive

# Summary (1)

- Embedded MATLAB is the subset of MATLAB language for embedded implementation
  - Supports 270 core MATLAB and 90 Fixed-Point Toolbox operators and functions
- Narrows concept-to-implementation design gap
  - Reduces algorithm translation, maintaining traceability
- Embedded MATLAB Function block
  - Seamless integration of Embedded MATLAB compliant algorithm into Simulink
  - Simulate the effect of your algorithm in the context of the whole system
  - Automatically generate C code using Real-Time Workshop

# Summary (2)

- Embedded MATLAB in Simulink models provides tools for better array manipulation
- EMLC command
  - Automatically generate C source code from your compliant MATLAB code directly from MATLAB desktop
- EMLMEX command
  - Automatically generate C-Mex functions from compliant m-code for algorithm acceleration

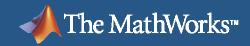

# Products That Support Embedded MATLAB

| Product                                        | Functionality                                                                                                    |
|------------------------------------------------|----------------------------------------------------------------------------------------------------|
| Fixed-Point                                    | Fixed-point functions and operators                                                                                                    |
| Toolbox                                        | emlmex command, which compiles M-files for accelerated execution                                                                       |
| Simulink®                                      | Embedded MATLAB Function block, which executes code in one or more M-files                                                             |
| Stateflow®                                     | Embedded MATLAB functions that execute code in one or more M-files                                                                     |
| SimEvents®                                     | Attribute block that executes Embedded MATLAB code in one or more M-files                                                              |
| Real-Time<br>Workshop®                         | C code generation from MATLAB algorithms included in Simulink models, Stateflow charts, or from the MATLAB command line (emlc command) |
| Simulink HDL<br>Coder™                         | Verilog and VHDL code generation from MATLAB algorithms included in Simulink models and Stateflow charts                               |
| Simulink<br>Verification<br>and<br>Validation™ | Develop designs and test cases mapped to requirements and measure test coverage                                                        |
| Simulink<br>Design<br>Verifier™                | Generate tests and prove model properties using formal methods                                                                         |

MathWorks

# **Bonus Tips for Efficient Code Generation**

- Examine algorithm to see if you can extract some sections into Simulink.
  - Embedded MATLAB very good for array manipulation and conditional execution.
  - Simulink better for complex computation
- Examine use of colon (:) operator.
  - Remove it completely if operating on entire array/matrix
  - Unravel matrix operations and write out For loop you would expect to see.
- Inline functions were possible

# **Bonus Tips (Continued)**

- Embed Embedded MATLAB functions within Stateflow and pass large data via 'global' chart level variables.
  - Reduces data copies
- Can "encourage" pass-by-reference for sub-functions if output is same variable as an input
  - Declare it as v = fcn(v) [Multiple inputs and outputs can be supplied]
  - Make sure call to function assigns output to input variable
- Control typing throughout your code to prevent unnecessary up-casting.
  - i.e. Type literals (uint8(1)) when used with typed variables

# **Bonus Tips (Continued)**

- Turn off "Saturate on Integer Overflow" and build in protection explicitly
- Ensure %#eml is inserted in all m-files you expect to generate C code or C-Mex files from
  - Ensures Embedded MATLAB M-lint checks are turned on
  - Improves error messages generated by emlc and emlmex
- Use 1xN arrays rather than Nx1